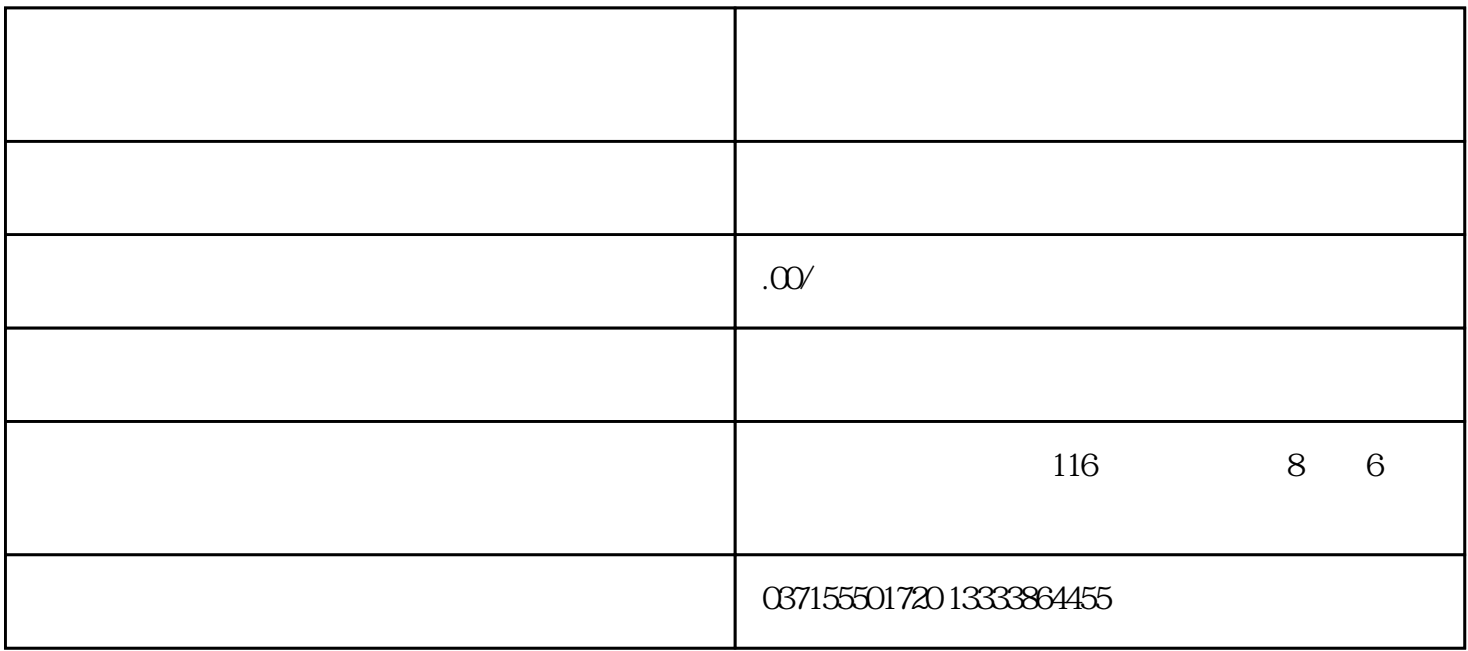

存储芯片控制模块? 有一些存储芯片控制模块可因为 n-

 $SW42$ 

URL.-SOFTWARE POS.-611U 1.3

 $\text{URL-SOFTWARE N\_SOLL-611U} \qquad \qquad \text{n-} \qquad \qquad \text{1.3}$ 

SW42

SYS.-SOFTWARE POS.-611U 1.3

## ${\small \begin{tabular}{c} SYS-SOFFWARE\,N\_SOLL-611U \qquad \quad n- \end{tabular}} \qquad \qquad 1.3$

-------------------------------------------------------------------------------------------  $ESDS$ ---------------------------------------------------------------------------------------------------- - 1. ESDS  $2.$  $3.$ 

 $4.$ 

5. 查验2个杆正确与否及时。